# **KORELASI MODEL PEMBELAJARAN MENGGUNAKAN INDOBLOCKLY TERHADAP PEMAHAMAN MAHASISWA PADA MATA KULIAH PEMROGRAMAN TERSTRUKTUR**

Skripsi untuk memenuhi sebagian persyaratan mencapai derajat Sarjana S-1 Program Studi Teknik Informatika

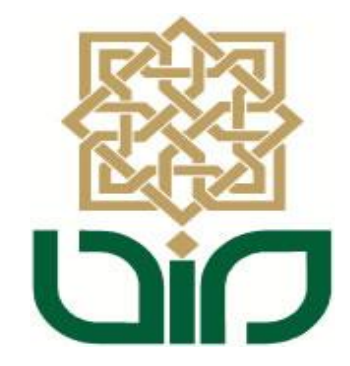

Disusun Oleh **Rischan Mafrur 09650007**

**PROGRAM STUDI TEKNIK INFORMATIKA FAKULTAS SAINS DAN TEKNOLOGI UIN SUNAN KALIJAGA YOGYAKARTA 2013**

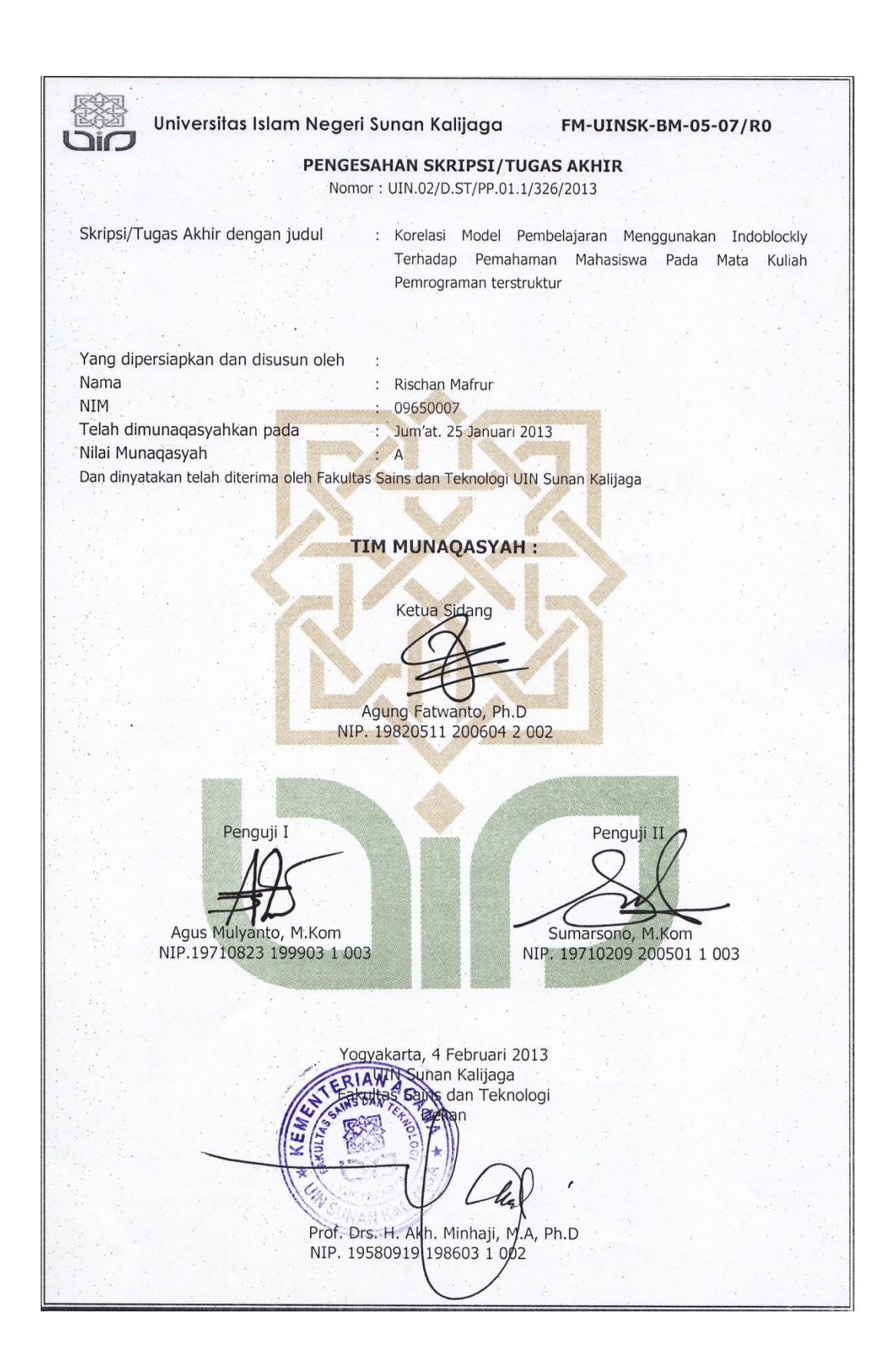

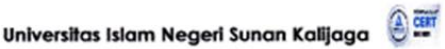

FM-UINSK-BM-05-03/RO

#### SURAT PERSETUJUAN SKRIPSI/TUGAS AKHIR

: Permohonan Hal Lamp :-

Kepada Yth. Dekan Fakultas Sains dan Teknologi UIN Sunan Kalijaga Yogyakarta di Yogyakarta

Assalamu'alaikum wr. wb.

Setelah membaca, meneliti, memberikan petunjuk dan mengoreksi serta mengadakan perbaikan seperlunya, maka kami selaku pembimbing berpendapat bahwa skripsi Saudara:

Nama : Rischan Mafrur **NIM** : 09650007 Judul Skripsi  $\mathbf{r}$ 

Pengaruh Model Pembelajaran Menggunakan IndoBlockly (Bahasa Pemrograman Visual Block) terhadap Pemahaman Mahasiswa pada Mata Kuliah Pemrograman Terstruktur (Studi pada Mahasiswa Semester I Angkatan 2012/2013 Teknik Informatika UIN Sunan Kalijaga Yogyakarta)

sudah dapat diajukan kembali kepada Program Studi Tekni Informatika Fakultas Sains dan Teknologi UIN Sunan Kalijaga Yogyakarta sebagai salah satu syarat untuk memperoleh gelar Sarjana Strata Satu dalam Teknik Informatika

Dengan ini kami mengharap agar skripsi/tugas akhir Saudara tersebut di atas dapat segera dimunaqsyahkan. Atas perhatiannya kami ucapkan terima kasih.

Wassalamu'alaikum wr. wb.

 $\ddot{.}$ 

Yogyakarta, 19 Desember 2012 Pembimbing

Agung Fatwanto. Ph.D

NIP: 19770103 200501 1 003

#### PERNYATAAN KEASLIAN SKRIPSI

Yang bertanda tangan di bawah ini:

 $\lambda$ 

 $\ddot{\phantom{a}}$ 

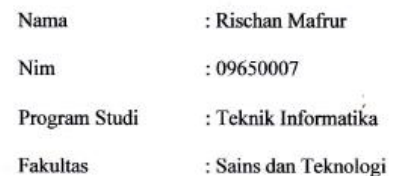

Menyatakan bahwa skripsi dengan judul Pengaruh Model Pembelajaran Menggunakan *IndoBlockly* (Bahasa Pemrograman Visual Block) terhadap Pemahaman Mahasiswa pada Mata Kuliah Pemrograman Terstruktur (Studi pada Mahasiswa Semester I Angkatan 2012/2013 Teknik Informatika UIN Sunan Kalijaga Yogyakarta) tidak terdapat pada karya yang pernah diajukan untuk memperoleh gelar sarjana di suatu Perguruan Tinggi, dan sepengetahuan saya tidak terdapat karya atau pendapat yang pernah ditulis oleh orang lain, kecuali yang secara tertulis diacu dalam naskah ini dan disebutkan dalam daftar pustaka.

Yogyakarta, 12 Desember 2012

Vans Menvatakan ETERAL 6000 Rischan Mafrur JIM : 09650007

#### **KATA PENGANTAR**

*Alhamdulillahirabbi"alamin*. Puji syukur bagi Allah Subhanahu wa Ta'ala yang telah melimpahkan rahmat-Nya kepada penulis sehingga penulis dapat menyelesaikan skripsi dengan judul Pengaruh Model Pembelajaran Menggunakan *IndoBlockly* (Bahasa Pemrograman Visual Block) terhadap Pemahaman Mahasiswa pada Mata Kuliah Pemrograman Terstruktur (Studi pada Mahasiswa Semester I Angkatan 2012/2013 Teknik Informatika UIN Sunan Kalijaga Yogyakarta) dengan lancar dan tanpa suatu halangan apapun. Sholawat dan Salam senantiasa penulis haturkan kepada junjungan nabi agung, Muhammad Shollallahu'alaihi wa Sallam.

Selanjutnya penulis mengucapkan terima kasih kepada:

- 1. Ibunda tercinta dan seluruh anggota keluarga tersayang yang senantiasa mendo'akan dan memberikan support.
- 2. Prof. Drs. H. Akh. Minhaji, M.A.,Ph.D. selaku Dekan Fakultas Sains & Teknologi UIN Sunan Kalijaga.
- 3. Bapak Agus Mulyanto, M.Kom, selaku Ketua Program Studi Teknik Informatika UIN Sunan Kalijaga.
- 4. Bapak Agung Fatwanto, S.Si., M.Kom., Ph.D, selaku Pembimbing yang dengan kesabarannya telah membimbing selama ini.
- 5. Bapak Sumarsono, S.T., M.Kom., yang sudah memberikan ijin penelitian di kelas praktikum Pemrograman Terstruktur Teknik Informatika 2012/2013.
- 6. Bapak Romi Satrio Wahono yang sudah memberikan berbagai pencerahan mengenai penelitian ini.
- 7. Mas Adit laboran pendidikan matematika yang sudah memberikan banyak ilmu mengenai statistik.
- 8. Para Dosen Program Studi Teknik Informatika yang telah memberi bekal ilmu pengetahuan kepada penulis, semoga ilmunya menjadi amal jariyah di dunia hingga akhirat.
- 9. Angga Maulana, Damar Mustiko Aji, Rosan Qodirin, Ahmad Syaiful, dan Agus Hidayatullah sebagai pengembang IndoBlockly.
- 10. Teman-teman Program Studi Teknik Informatika, khususnya angkatan 2009 yang telah banyak memberi dukungan.
- 11. Semua pengurus Yayasan Masjid Prayan Raya beserta teman-teman takmir Masjid Prayan Raya yang banyak memberi dukungan.

Penulis merasa masih banyak sekali kekurangan dan kelemahan dalam penelitian ini, oleh karena itu segala kritik dan saran senantiasa penulis harapkan dari para pembaca. Akhir kata, semoga penelitian ini dapat

menjadi panduan serta referensi yang sangat berguna bagi pembaca dan dapat dimanfaakan sebaik-baiknya.

> Yogyakarta, Yang Menyatakan

Rischan Mafrur NIM. 09650007

## **HALAMAN PERSEMBAHAN**

Kupersembahkan untuk :

- Sembah sujudku kepada Allah Subhanahu wa Ta'ala yang senantiasa melimpahkan rahmat dan hidayah-Nya.
- Sholawat dan Salam kepada junjungan nabi besar Muhammad Shollallahu'alaihi wa Sallam.
- Ibuku,Ibuku,Ibuku dan ayahku tercinta yang tak pernah hentihentinya berjuang demi aku. Semoga anakmu ini bisa membahagiakan ibu dan bapak, dan mohon doanya wahai ibu dan bapakku semoga anakmu ini bisa memberikan manfaat bagi ibu bapak, keluarga, masyarakat, bangsa dan umat islam ini.
- Adikku tersayang Anjani, jangan nakal yah, belajar yang tekun supaya besok bisa lebih baik dari masmu ini :-D.
- Bapak Agus Mulyanto yang selama keberadaan penulis dalam menuntut ilmu di Jogja ini sudah seperti ayah kedua bagi penulis dan selaku murrabi bagi penulis juga yang selalu sabar membimbing dan memberikan nasehat-nasehat dan saran yang tak ternilai harganya. Semoga Allah selalu melindungi Pak Agus sekeluarga.
- Bapak Agung Fatwanto yang telah banyak sekali memberikan ilmuilmu dan diskusi yang bisa menambah pengetahuan penulis. Semoga Allah senantiasa memberikan kemudahan dan petunjuk-Nya untuk Pak Agung dan tak lupa semoga dengan bimbingan Allah saya segera mengikuti jejak Pak Agung.
- Bapak Romi Satrio Wahono, terimakasih atas diskusinya pak dan juga dukungannya terhadap penelitian saya.
- Bapak Sumarsono terimakasih banyak atas ijinnya untuk melakukan penelitian di kelas praktikum Pemrograman Terstruktur pak, dan

terimakasih banyak atas masukan-masukkannya pak. Semoga Allah melindungi Pak Sumarsono dan keluarga.

- Mas Adit laboran PMat yang sudah banyak mengajari SPSS, matur suwun lhoo mas, insyaAllah dadi amal jariyah :-D.
- Bapak Anshori yang walaupun belum pernah mengajar penulis dan hanya ketemu ngobrol sesaat tapi dari motivasi beliau penulis menjadi selalu bersemangat.
- Ibu Uyun yang selalu asik diajak diskusi mengenai AI ayoo maju AI Indonesia hehe :-D. Semangat terus bu mendidik calon2 peneliti Informatika dari UIN Sunan Kalijaga.
- $\boldsymbol{\hat{P}}$  Dosen Teknik Informatika: Pak Nurochman terimakasih ilmu JST'nya pak, Pak Aulia doakan biar cepet gak jomblo pak hee :-D, Pak Taufik, Pak Mustakim, Pak Bambang, Pak Didik, Ibu Ulfa, Ibu Ade , terimakasih untuk semua Ilmu yang sudah diajarkan, ilmu ini akan menjadi amal jariyah yang tidak akan pernah putus, Semoga Allah melindungi Bpk ibu Dosen semuanya.
- Teman-teman terdekatku Fadli (he's no life :-D coding terus …) dan Krocol/Sholahudin (kembang asem) terimakasih tumpangan kosnya yang hampir setiap hari aku selalu disitu :-D.
- \* Teman-teman terdekatku Hafidh "*ojo prengas prenges ae fid*", pulung aktipis KRPH tetep istiqomah lung, udin "ojo salah ngriting din, saake umimu :-D", Aspar " semoga menjadi ulil albab (orng2 yang berpikir) :- D", Anik "entah sampai sekarang gak tau kamu itu cewe ato cowo nik :-D". Terimakasih teman-teman ayoo ndang nyusul, ndang lulus, wis di usir pak Agus heee :-D.
- Seluruh teman-teman Teknik Informatika: Kambing, Yosep, Ahdi, Pasa, Estu, Sigit, Oki, Izal, Kusuma, Yanuar, Dimas, Kiki, Ayu, Ratna, Ulin, Delisa, Disa, devi, Amy, Ismi, latip, joko, Lukman dan masih banyak lagi yang tidak bisa kusebutkan satu persatu,

"KELUARGA BESAR TIF 09.. KESUKSESAN ADA DI DEPAN KITA.. SEMANGADD!!!!!".

- Iostream.in crew (informatics research team), salam srigala berkepala 9.
- Mas-mas alumni Teknik Informatika yang menginspirasi, Mas Ganjar, Mas Rifki, Mas Alex, semoga bisa menyusul mas :-D. Mas Fathan yang selalu ngasih nasehat untuk segera nikah dan yang pasti yang sering ngasih siswa untuk private atau proyek juga, Mas Sigit, Mas Sunu, Mas Fendi, Mas Veta, Mas Saiful, Mas Budeng, Warok Ngalek, makasih ilmu-ilmu yang sudah ditularkan mase :-D.
- Teman-teman Laboran Mas Iqbal, Mas Nawir, Mas Rian, dan Mas Yusuf, Terimakasih banyak mas, sudah sering ngrepoti selama ini.
- Seluruh teman-teman pengembang IndoBlockly : Angga, Damar, Rosan, Syaiful dan Agus. Tetep maju IndoBlockly untuk bangsa Indonesia :-D.
- Bapak Nur Mukhlis selaku Ketua Takmir Masjid Prayan Raya yang sudah memberikan ijin dari semester I sampai saat ini untuk tinggal di Masjid Prayan Raya, dan juga seluruh warga Prayan Kulon yang sudah saya anggap sebagai keluarga.
- Teman-teman takmir Masjid Prayan Raya : Gembuskun, hendrik, mas ompol dewo, mas hilmy, teman-teman seperjuangan yang berusaha selalu memakmurkan masjid, maaf yah klo tidur di atas subuh sering krinan :-D #krinan koq bendino.
- Teman-teman KKN yang penuh kenangan: Irul, Zaid, Habib, Wahyu, Sulis, Julida, Asti, Iis, Nurika, Ibu Sekar.
- Teman-teman Imagine : Pak Bos Pak Agung, Mbk Esa, Mas Arul, Mas Arfin, Joko, Rio, Gabriel dsb.
- Yang terakhir adalah seseorang yang ada disana untuk menunggu kedatanganku, semoga Allah menyegerakan dan slalu memberikan jalan yang terbaik bagi kita. Allahu A'lam …….. :-D.

# **HALAMAN MOTTO**

berdiri di depan cermin, dan sy melihat seseorang yang besok akan memimpin dunia #dWorldConqueror

# **DAFTAR ISI**

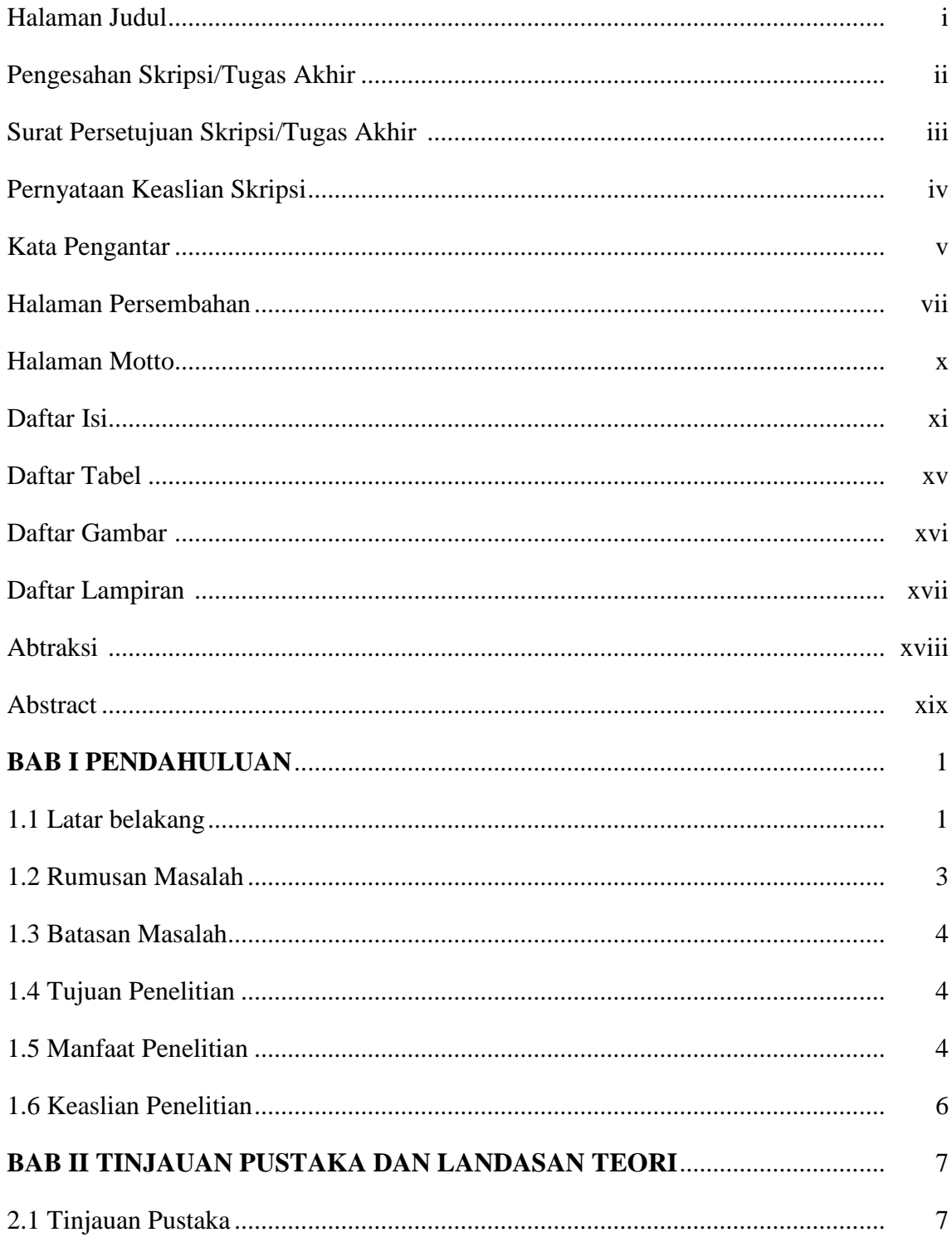

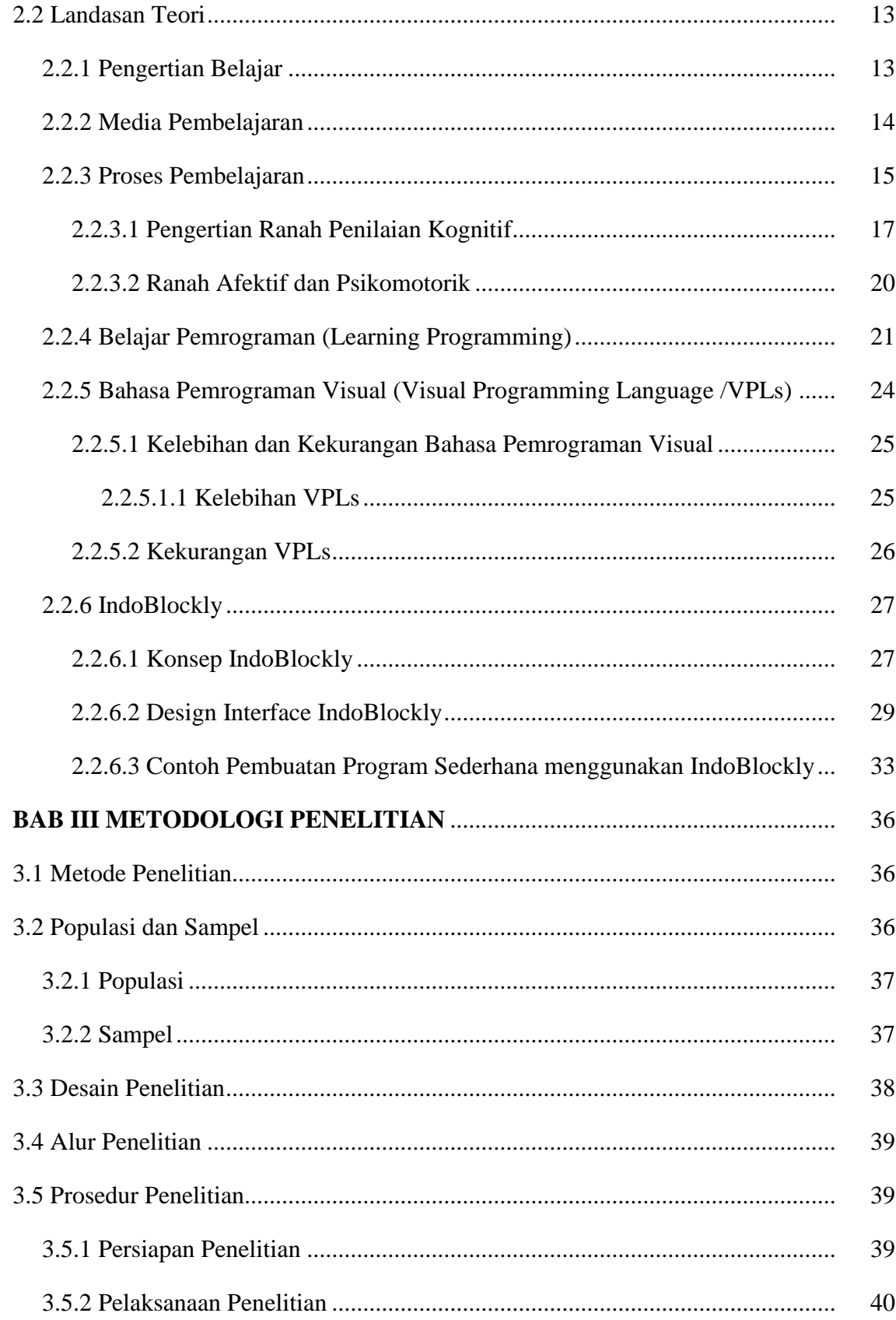

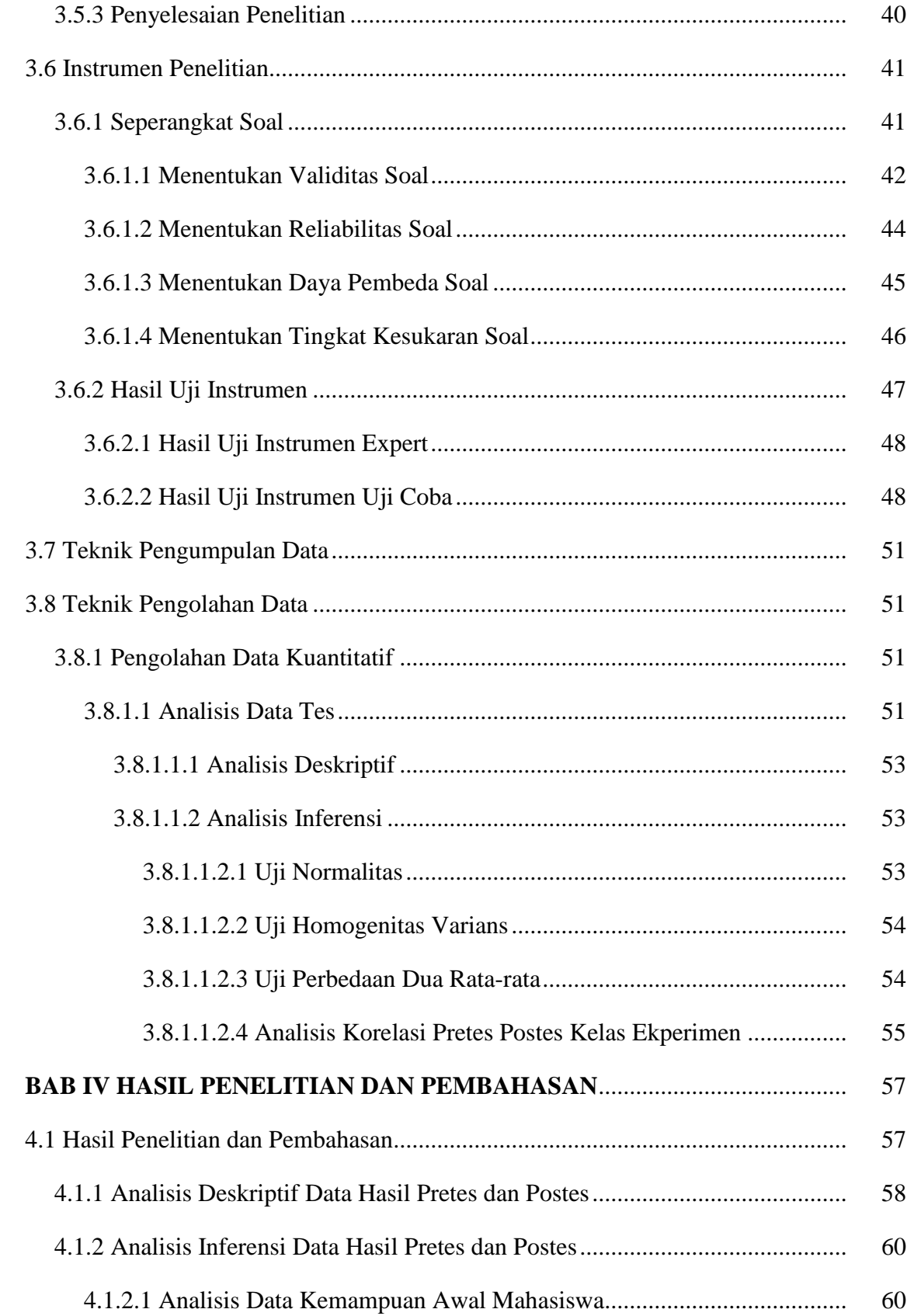

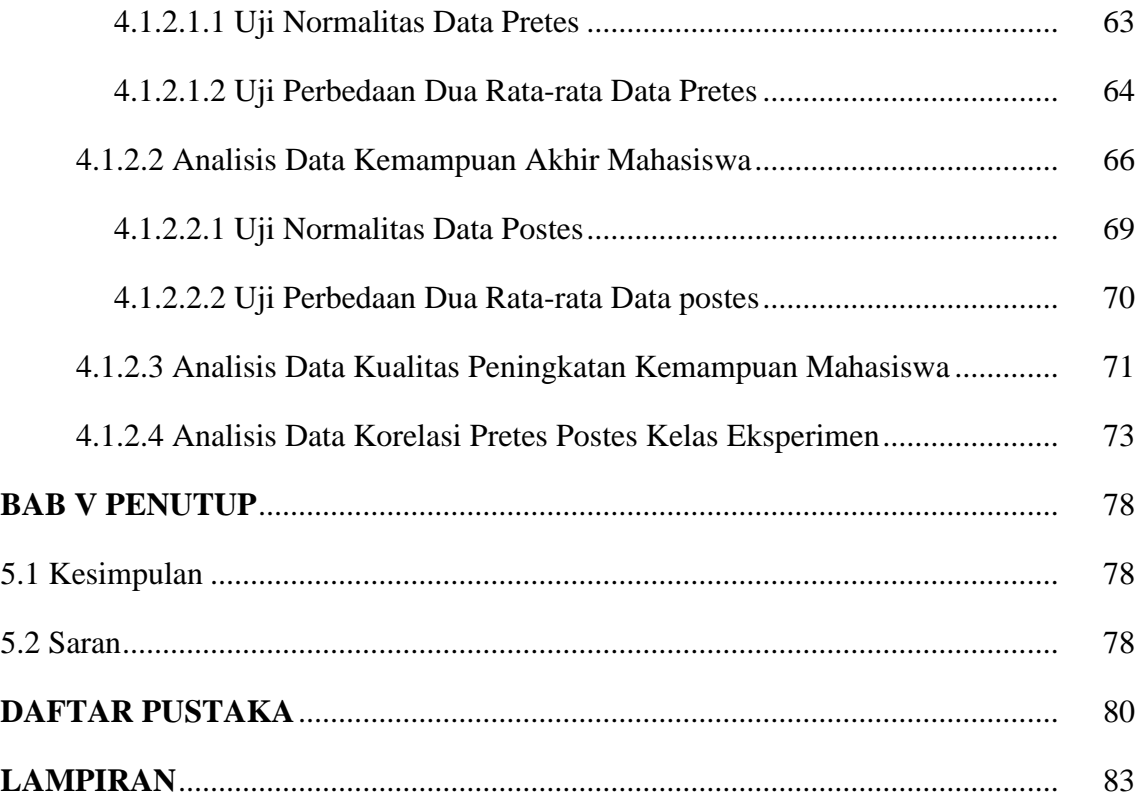

## **DAFTAR TABEL**

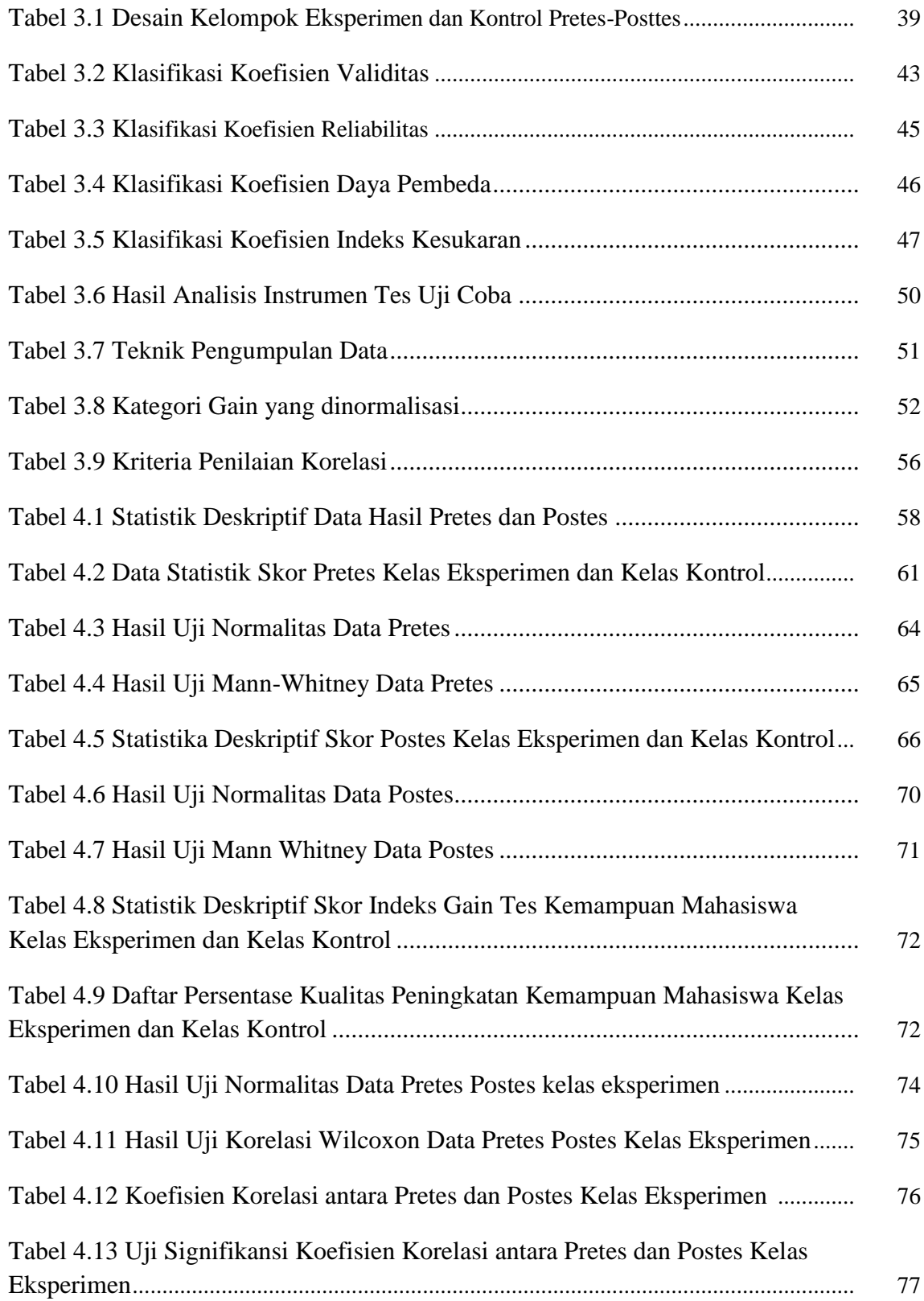

# **DAFTAR GAMBAR**

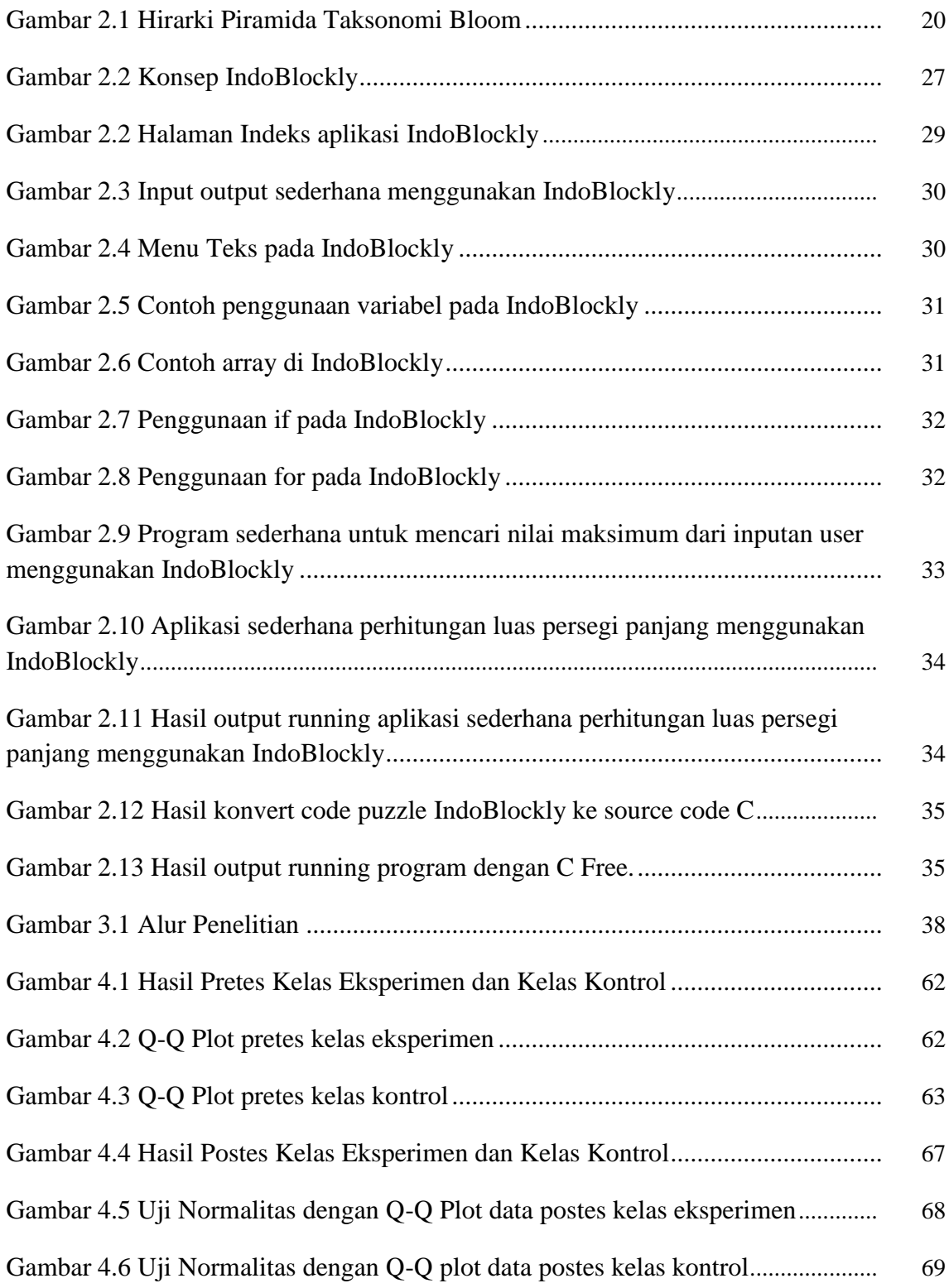

# **DAFTAR LAMPIRAN**

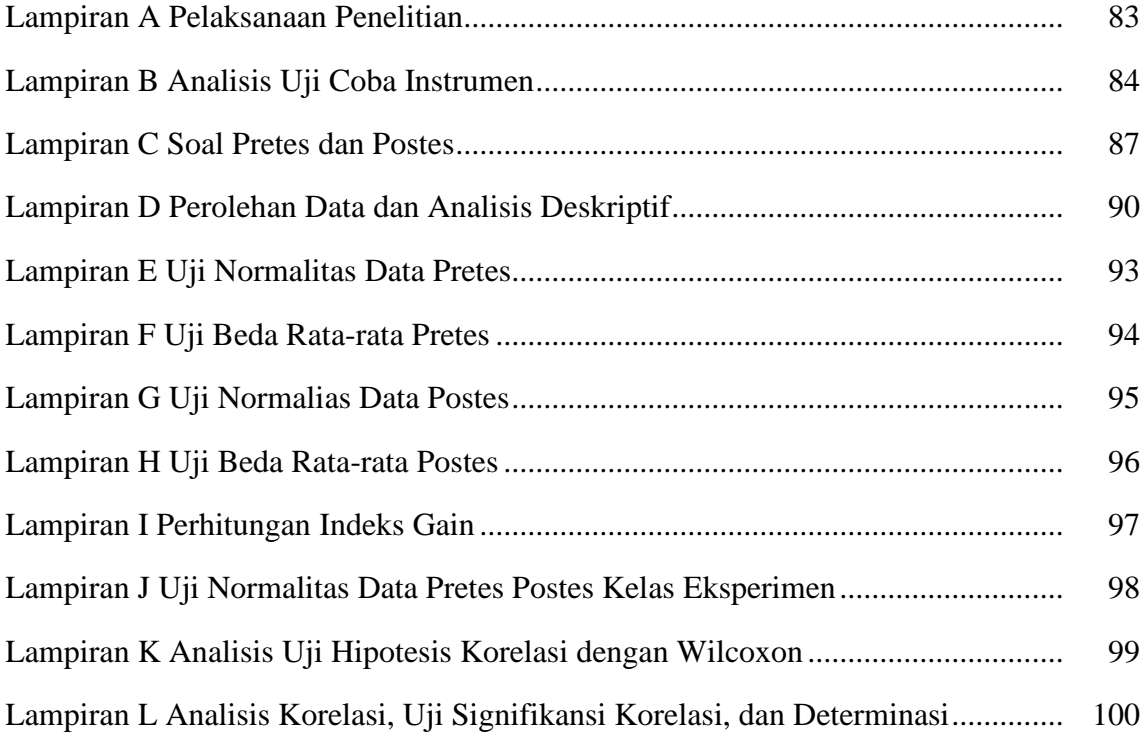

## **KORELASI MODEL PEMBELAJARAN MENGGUNAKAN INDOBLOCKLY TERHADAP PEMAHAMAN MAHASISWA PADA MATA KULIAH PEMROGRAMAN TERSTRUKTUR**

#### **INTISARI**

Kemajuan teknologi dan industri baik di ranah nasional maupun internasional menyebabkan meningkatnya kebutuhan terhadap SDM ahli khususnya programer ahli. Akan tetapi dari sisi SDM dapat dikatakan sulit untuk menjadi seorang programer ahli. Dalam penelitian yang dilakukan Wislow disebutkan bahwa butuh waktu 10 tahun bagi seorang programer pemula untuk menjadi programer ahli. Kelleher menyebutkan bahwa taksonomi tertinggi dalam *programming environment* adalah *teaching system*. Bagaimana dapat membentuk SDM yang ahli jika sistem pembelajaran tidak mendukung ? Oleh karena itu peneliti mengambil studi di kampus UIN Sunan Kalijaga Yogyakarta pada mata kuliah pemrograman terstruktur tahun 2012/2013. Pembelajaran pada mata kuliah pemrograman terstruktur adalah menggunakan *C Free*. Peneliti mengusulkan penggunaan IndoBlockly yaitu tool pemrograman visual untuk mempermudah pemahaman algoritma. IndoBlockly menggunakan puzzle sebagai media untuk memprogram dan tidak menggunakan text sehingga sangat meminimalisir *error syntax* yaitu masalah yang sering dijumpai oleh programer pemula.

Penelitian ini lebih ditekankan pada hubungan penggunaan IndoBlockly terhadap hasil belajar mahasiswa pada mata kuliah pemrograman terstruktur. Analisis yang digunakan meliputi analisis deskriptif, perhitungan index gain, analisis inferensi dan analisis korelasi. Data yang kami analisis adalah data nilai mahasiswa hasil dari pretes dan postes. Hasil dari penelitian ini adalah berupa kesimpulan apakah penggunaan IndoBlockly mempunyai pengaruh terhadap hasil pembelajaran mahasiswa pada mata kuliah pemrograman terstruktur.

Analisis uji hitpotesis beda rata-rata untuk data pretes menghasilkan *pvalue* 0,749 > 0,05 sehingga H0 diterima yaitu tidak ada perbedaan rata-rata pretes kelas eksperimen dan kelas kontrol. Ini menjadi bukti bahwa kelas kontrol dan kelas eksperimen keduanya homogen. Sebaliknya analisis beda rata-rata postes kelas eksperimen dan kelas kontrol menghasilkan *p-value* 0,000 < 0,05, H0 ditolak kesimpulannya adalah rata-rata kelas eksperimen dan kelas kontrol berbeda. Perhitungan gain diperoleh rata-rata gain kelas eksperimen sebesar 0,63 adalah gain sedang dan kelas kontrol 0,16 adalah gain rendah, ini menunjukkan bahwa nilai gain kelas eksperimen lebih besar dari kelas kontrol. Analisis korelasi menghasilkan koefisien korelasi sebesar 0,43. Kemudian dilakukan uji signifikansi koefisien korelasi diperoleh *p-value* 0,022 < 0,05, H0 ditolak dan disimpulkan bahwa kontribusi variabel independen (X) yaitu penggunaan IndoBlockly terhadap variabel dependen (Y) yaitu hasil belajar mahasiswa adalah signifikan. Hasil perhitungan determinasi yaitu  $r^2$  sebesar 0,1849 atau 18,49 % menunjukkan bahwa IndoBlockly memberikan pengaruh 18,49 % terhadap peningkatan hasil belajar pemrograman terstruktur. Jadi model pembelajaran menggunakan IndoBlockly terbukti lebih baik dibandingkan dengan model pembelajaran konvensional dengan pengaruh sebesar 18,49 % terhadap peningkatan hasil belajar.

Kata Kunci: *IndoBlockly, belajar pemrograman, pemahaman algoritma*.

## **KORELASI MODEL PEMBELAJARAN MENGGUNAKAN INDOBLOCKLY TERHADAP PEMAHAMAN MAHASISWA PADA MATA KULIAH PEMROGRAMAN TERSTRUKTUR**

#### **ABSTRACT**

Rapid technological growth of computer technology and industry in the realm nationally and internationally cause increasing demands skilled of human resources expert in particular is expert programmers. However, to be an expert programmer is difficult . In a research Wislow mentioned that takes 10 years for a novice programmers to become expert programmers. Kelleher said that the highest taxonomic programming environment is the teaching system. How to become a expert if the system does not support for learning ? Therefore i am a researcher took a study on campus UIN Sunan Kalijaga Yogyakarta on structured programming courses academic year 2012/2013. Structured programming courses in UIN Sunan Kalijaga using C Free (text-based) as a learning medium. Researcher proposed a learning model that uses IndoBlockly, It's visual programming tool that makes it easier to learn algorithms. IndoBlockly use the puzzle as a medium for programming and not use text syntax so it minimizes the problems/ error syntax often encountered by novice programmers.

This study emphasizes the relation between IndoBlockly with the learning outcomes of students in structured programming courses. The analysis that used are descriptive analysis, calculation of gain, inference analysis and correlation analysis. The data is the pretest and posttest learning outcomes of students. The results of this study is whether IndoBlockly have any impact on student learning outcomes at the structured programming courses.

Results from test compare mean analysis for pretest data produce p-value  $0.749 > 0.05$  so H0 is accepted that there is no difference in the mean pretest experimental class and control class. The result is evidence that the experimental class and the control class are homogeneous. Instead the results of the analysis of compare mean posttest data experimental class and control class produce p-value 0.000 <0.05 so H0 is rejected and it was concluded that the mean of experimental class and control class is different. The results of the calculation of the gain is obtained 0.63 for experimental class is the gain medium and gain control class 0.16 is low, it's indicates that the value of the gain experimental class is greater than the gain control classes. Correlation analysis produces a correlation coefficient of 0.43 is a positive correlation with the moderate criteria. Then the significance test of the correlation coefficient obtained p-value  $0.022 < 0.05$ which means that H0 is rejected and it can thus be concluded that the contribution of the independent variable (X) is the use of IndoBlockly on the dependent variable (Y) for student learning outcomes is the significant. The results of the calculation of determination  $(r^2)$  is 0.1849 or 18.49% indicated that 18.49% IndoBlockly give effect to the improvement of learning outcomes of structured programming course. So using IndoBlockly learning model is better than conventional learning model with the influence of 18.49% of the increase in learning outcomes.

*Keywords: IndoBlockly, learn programming, algorithm comprehension.*

## **BAB I**

#### **PENDAHULUAN**

### **1.1 Latar belakang**

Pembelajaran Praktikum Pemrograman Terstruktur di Jurusan Teknik Informatika UIN Sunan Kalijaga Yogyakarta saat ini masih menggunakan model konvensional.

Model pembelajaran saat ini adalah sebagai berikut:

- 1. Asisten menerangkan di depan kemudian mahasiswa memperhatikan.
- 2. Editor yang digunakan adalah *Turbo C* atau *C Free.*
- 3. Mahasiswa dituntut untuk menyalin *source code* C yang ada di modul.
- 4. Mahasiswa dituntut untuk meng-*compile source code* yang sudah disalin tadi dan jika ditemukan *error* maka mahasiswa akan bertanya kepada asisten.

Kenyataan di lapangan model seperti ini tidak berjalan dengan baik, kebanyakan mahasiswa hanya datang, duduk, mendengarkan penjelasan dari asisten kemudian menjadi *tukang* ketik yaitu menyalin *source code* yang ada di modul ke dalam editor C. Mahasiswa sering tidak paham apa yang mereka tulis, bagi mereka setelah menulis *code* kemudian di*-compile* dan berjalan dengan *mulus* maka permasalahan selesai. Peneliti menilai bahwa model pembelajaran praktikum yang ada saat ini kurang efektif. Hal itu tidak hanya dirasakan oleh penulis tetapi juga para asisten Pemrograman Terstruktur dan juga dosen Pemrograman Terstruktur Teknik Informatika UIN Sunan Kalijaga.

Berbeda dengan model pembelajaran pemrograman di Negara maju. Penelitian yang dilakukan oleh Wislow menyebutkan bahwa butuh waktu 10 tahun bagi programer pemula untuk menjadi programer expert (Wislow, 1996). Sistem pendidikan di Negara maju sudah mengantisipasi hal tersebut, bahasa pemrograman sudah mulai dikenalkan kepada anak-anak mulai dari TK(Taman Kanak-Kanak) dan SD(Sekolah Dasar) dalam bentuk permainan puzzle, permainan logika dan sebagainya, contohnya adalah *Scratch* , *Greenfoot* , *App Inventor* , dan *Google Blockly*. Software tersebut di-*design* dengan tujuan menjadikan belajar memprogram itu menyenangkan, disamping itu software tersebut juga dikemas dengan begitu menarik dan pengguna hanya perlu menyusun *puzzle* untuk membuat sebuah aplikasi atau program. Softwaresoftware tersebut tidak hanya di peruntukkan untuk anak-anak TK dan SD, tapi diperuntukkan bagi siapa saja yang masih pemula dalam pemrograman. (Mafrur, 2012).

Pada studi ini peneliti akan mencoba menerapkan model pembelajaran baru pada pembelajaran praktikum mata kuliah Pemrograman Terstruktur. Model pembelajaran yang baru ini kemudian akan dibandingkan dengan model konvensional yang saat ini masih berjalan dan nantinya akan ditarik kesimpulan apakah model pembelajaran yang baru ini dapat meningkatakan pemahaman mahasiswa terhadap mata kuliah Pemrograman Terstruktur atau tidak. Model pembelajaran yang peneliti usulkan hampir mirip dengan contoh model pembelajaran yang sudah peneliti sebutkan yaitu pembelajaran menggunakan *IndoBlockly*. *IndoBlockly* adalah sebuah aplikasi *open source* berbasis web yang dikembangkan oleh tim *IndoBlockly. IndoBlockly* sendiri merupakan *Google Blockly* yang oleh tim *IndoBlockly* diterjemahkan menjadi berbahasa Indonesia dan ditambahkan berbagai fitur yang mendukung dengan pendidikan di Indonesia. Rincinan model pembelajaran menggunakan *IndoBlockly* adalah sebagai berikut:

- 1. Editor yang digunakan adalah browser (Firefox, Chrome, Opera, Safari dll) editor IndoBlockly :<http://apps.developers.or.id/>
- 2. Mahasiswa mencoba menyelesaikan *maze* (*logic game*) yang ada di *IndoBlockly*
- *3.* Mahasiswa langsung memulai membuat program dengan *IndoBlockly*
- 4. Mahasiswa tidak merasa seperti *coding* tetapi seperti bermain puzzle menggunakan *IndoBlockly.*
- *5.* Program langsung bisa dijalankan dengan output dalam bentuk *dialog box javascript*
- 6. Blok-blok puzzle langsung bisa di-*generate* menjadi *source code C* yang langsung bisa di *compile* menggunakan *C compiler.*
- 7. Mahasiswa tidak disibukkan dengan *script* yang rumit (Mafrur, 2012).

## **1.2 Rumusan Masalah**

Apakah ada perbedaan terkait dengan pemahaman mahasiswa antara menggunakan pembelajaran model konvensional dan menggunakan *IndoBlockly* pada mata kuliah Permrograman Terstruktur di Teknik Informatika UIN Sunan Kalijaga Yogyakarta.

## **1.3 Batasan Masalah**

Batasan penelitian ini sebagai berikut:

- 1. Sampel yang diambil adalah mahasiswa kelas reguler semester I Teknik Informatika UIN Sunan Kalijaga tahun 2012/2013 dengan teknik *purposive sampling.*
- 2. Peneliti tidak melakukan proses karantina terhadap variabel kontrol maupun variabel percobaan sehingga bisa jadi ada berbagai faktor eksternal yang dapat mempengaruhi kedua variabel tersebut.
- 3. Peneliti tidak menghitung besaran faktor eksternal yang peneliti sebutkan pada point ke 2.
- 4. Proses pembelajaran dilakukan lima kali pertemuan dengan penekanan pada pemahaman input output, variabel, array, kondisi, dan perulangan.

#### **1.4 Tujuan Penelitian**

Mengetahui apakah pembelajaran menggunakan *IndoBlockly* dapat meningkatkan pemahaman (hasil belajar) mahasiswa semester I tahun 2012/2013 terhadap mata kuliah Pemrograman Terstruktur dibandingkan menggunakan model pembelajaran konvensional.

#### **1.5 Manfaat Penelitian**

Adapun manfaat yang dapat diambil dari penelitian ini adalah :

A. Bagi Pengembang IndoBlockly

Hasil dari penelitian ini akan dijadikan landasan dasar apakah IndoBlockly ini layak untuk dikembangkan atau tidak. Jika hasil dari penelitian ini menunjukan bahwa IndoBlockly mempunyai pengaruh yang baik terhadap pemahaman mahasiswa untuk belajar pemrograman tentu ini akan dijadikan dasar bahwa IndoBlockly memang layak untuk dikembangkan lebih lanjut.

B. Bagi Mahasiswa/Umum

Hasil Penelitian ini akan membuktikan apakah memang IndoBlockly layak menjadi tool untuk belajar pemrograman baik bagi mahasiswa atau orang umum yang ingin belajar pemrograman.

C. Bagi Peneliti

Bagi peneliti, untuk menambah pengetahuan dan wawasan agar peneliti lebih terampil dalam penelitian khususnya yang melibatkan objek manusia secara langsung dan implementasi dari sebuah software. Hal itu disebabkan karena pada umumnya jurusan teknik informatika hanya berkutat pada penelitian pengembangan sistem tidak sepenuhnya implementasi ke *end user*.

D. Bagi Peneliti Selanjutnya

Karena disini peneliti juga termasuk pengembang dari IndoBlockly tentu dengan hasil penelitian ini jika memang hasilnya menunjukkan positif bahwa IndoBlockly dapat membantu siapapun yang ingin belajar pemrograman tentu peneliti akan lebih bersemangat untuk mengembangkan IndoBlockly. Adapun jika hasilnya berkebalikan ataupun

sama saja antara menggunakan IndoBlockly dan menggunakan model konvensional maka peneliti akan berusaha untuk mencari apa penyebabnya apakah karena IndoBlockly memang belum memenui kriteria sebagai software yang baik atau dari kesalahan implementasi.

#### **1.6 Keaslian Penelitian**

Jenis penelitian seperti ini sudah banyak dilakukan khususnya oleh mahasiswa atau dosen dari jurusan pendidikan. Begitu juga untuk penelitian implementasi dari sebuah tool kemudian menganalisis apakah tool tersebut dapat membantu pemahaman dalam mempelajari suatu hal, penelitian semacam ini juga sudah banyak dilakukan oleh berbagai peneliti. Akan tetapai tool yang kami teliti adalah IndoBlockly, sebuah tool yang peneliti juga ikut menjadi pengembang didalamnya jadi sudah pasti penelitian ini sama sekali belum pernah dilakukan sebelumnya.

## **BAB V**

#### **PENUTUP**

#### **5.1 Kesimpulan**

Uji data pretes dari kelas kontrol dan kelas eksperimen menyatakan bahwa kedua kelas berasal dari populasi yang sama, setelah dilakukan percobaan yaitu dengan memberikan perlakuan yang berbeda terhadap kelas eksperimen menghasilkan data postes yang setelah dianalisis ternyata menunjukkan bahwa data postes kelas kontrol dan kelas eksperimen berbeda. Kelas eksperimen mempunyai skor indeks gain berkriteria sedang yaitu bernilai 0,63 dan koefisien korelasi 0,43. Angka koefisien korelasi 0,43 menunjukan adanya korelasi positif berkriteria sedang antara penggunaan IndoBlockly terhadap hasil skor postes kelas eksperimen. Hasil uji signifikansi koefisien korelasi menunjukan bahwa kontribusi variabel independen (X) yaitu penggunaan IndoBlockly terhadap variabel dependen (Y) yaitu hasil belajar mahasiswa adalah signifikan. Besarnya pengaruh penggunaan IndoBlockly terhadap peningkatan hasil belajar mahasiswa pada mata kuliah pemrograman terstruktur sebesar 18,49 %.

### **5.2 Saran**

1. Asisten praktikum pemrograman terstruktur dapat menggunakan IndoBlockly dalam proses kegiatan mengajar karena memang pembelajaran menggunakan IndoBlockly terbukti lebih baik dibandingkan dengan menggunakan model pembelajaran yang lama.

- 2. Bagi pengembang IndoBlockly hasil penelitian ini adalah sebuah tantangan untuk dapat lebih berinovasi supaya IndoBlockly dapat memberikan pengaruh positif yang lebih besar lagi.
- 3. Peneliti lain diharapkan dapat melakukan penelitian dengan lingkup yang lebih besar dan sampel yang random sehingga hasil penelitian akan berlaku umum/general.

#### **DAFTAR PUSTAKA**

Anggoro, T .2007. *Metode Penelitian*. Jakarta: Universitas Terbuka.

- Arikunto, Suharsimi .2006. *Prosedur Penelitian Suatu Pendekatan Praktik*. Jakarta:Rineka Cipta.
- Arikunto, Suharsimi. 2007. *Manajemen Penelitian*. Jakarta: Rineka Cipta.
- Arsyad, Azhar. 2004. *Media Pembelajaran*. Jakarta : PT. Raja Grafindo Persada.
- Begel, A,. 1996. *LogoBlocks: A Graphical Programming Language for Interacting with the World*.MIT Media Laboratory
- Bloom B. S.1956. *Taxonomy of Educational Objectives, Handbook I: The Cognitive Domain*. New York: David McKay Co Inc.
- Boshernitsan, M., Downes, M.2004. *Visual Programming Languages: A Survey*.Computer Science Division (EECS) University of California Berkeley.
- Dahar, R.W. 1989. *Teori-teori Belajar*. Bandung: Erlangga.
- Emzir.2008*.Metodologi Penelitian Pendidikan*. Jakarta: Rajarafindo Persada.
- Ena,O.T,.2007.*Membuat Media Pembelajaran Interaktif dengan Piranti Lunak Presentasi*.Yogyakarta: ILCIC, Universitas Sanata Dharma.
- Erman Suherman dan Yaya Sukjaya K.1990.*Evaluasi Pendidikan Matematika*.Bandung: Wijayakusumah.
- Esteves, M. and Mendes, A., " *A Simulation Tool to Help Learningof Object Oriented Programming Basics"*. In Proceedings of the 34th ASEE/IEEE Frontiers in Education Conference, Savannah,Georgia, USA, October 2004, 20-23.
- Gay, L.R. dan Diehl, P.L.1992. *Research Methods for Business and Management*. New York :MacMillan Publishing Company.
- Gomes, A. and Carmo, L. and Bigotte, E. and Mendes, A., *"Mathematics and programming problem solving"*, 3rd E-Learning Conference – Computer Science Education, Coimbra, September 2006.
- Hundhausen, J. Brown, *"An experimental study of the impact of visual semantic feedback on novice programming"*, Journal of Visual Language and Computing, Vol. 18, 2007, 537-559.

Jihad dan Haris. 2009. *Evaluasi Pembelajaran*. Yogyakarta: Multi Pressindo

- Kelleher, C. & Pausch, R.," *Lowering the barriers to programming: a taxonomy of programming environments and languages for novice programmers"*. ACM Computing Surveys, 37(2), 88-137.
- Lahtinen, E., Mutka, K. A., and Jarvinen, H. M., *"A Study of the difficulties of novice programmers"*, In Proceedings of the 10th annual SIGSCE conference on Innovation and technology in computer science education (ITICSE 2005), Monte da Caparica, Portugal, June 27-29, 2005, ACM Press, New York, NY, pp. 14-18.
- Lethbridge, C.; Diaz-Herrera, J.; LeBlanc, Jr.; Thompson, B., *"Improving software practice through education: Challenges and future trends"*, Future of Software Engineering, (FOSE apos;07),May 2007 Page(s):12 – 28.
- Mafrur, R.,"*(IndoBlockly) Visual Programming Editor for Indonesia",* In Proceedings of Seminar Nasional Ilmu Komputer Universitas Diponegoro (SNIK UNDIP 2012), Semarang, September 15, 2012, Graha Ilmu, Yogyakarta,155-160.
- Maloney, J., Peppler, K., Kafai, Y., Resnick, M., and Rusk, N., "*Programming by Choice: Urban Youth Learning Programming with Scratch"*.Proceedings of the 39th SIGCSE technical symposium on Computer science education, March 12-15, 2008, Portland, OR, USA .
- Miliszewska, I., Tan, G., *"Befriending Computer Programming: A Proposed Approach to Teaching Introductory Programming"*, Journal of Issues in Informing Science & Information Technology, Vol. 4, 2007, 277-289.
- Mustika Danang. 2009*. Matematika Dasar untuk Perguruan Tinggi*. Bandung : Rekayasa Sains.
- Navarro-Prieto, R., Jose J.Can., "*Are visual programming languages better? The role of imagery in program comprehension"*.Departamento de Psicologn H Experimental, Facultad de Psicologn H a,Universidad de Granada.
- Pennington, N. 1987*. Stimulus structures and mental representation in expert comprehension of computer programs*. Cognitive Psychology, 19, 295-341.
- Robins, A, J. Rountree, and N. Rountree. 2003. *Learning and teaching programming: A review and discussion*. Computer Science Education, 13(2):137–172.

Roscoe, J T. 1992. *Fundamental Research Statistics for the Bahavior al Sciences.*Second Edition Holt. New York :Rinehart and Winston.

Sugiyono. 2003. *Metode Penelitian Administrasi.* Bandung : CV Alfabeta.

- Sugiyono. 2007. *Statistik untuk Penelitian*.Bandung:Alfabeta.
- Winkel, W.S. 1983 .*Psikologi Pendidikan dan Evaluasi Belajar*. Jakarta:Gramedia
- Winslow, L.E. 1996. *Programming pedagogy – A psychological overview*. SIGCSE Bulletin, 28,17–22.
- Yusniati. 2009. *Pengaruh Model Penemuan Terbimbing Berbasis Konstektual untuk meningkatkan Kemampuan penalaran Matematis Siswa SMP*. Skripsi:Tidak diterbitkan.

# **Lampiran A Pelaksanaan Penelitian**

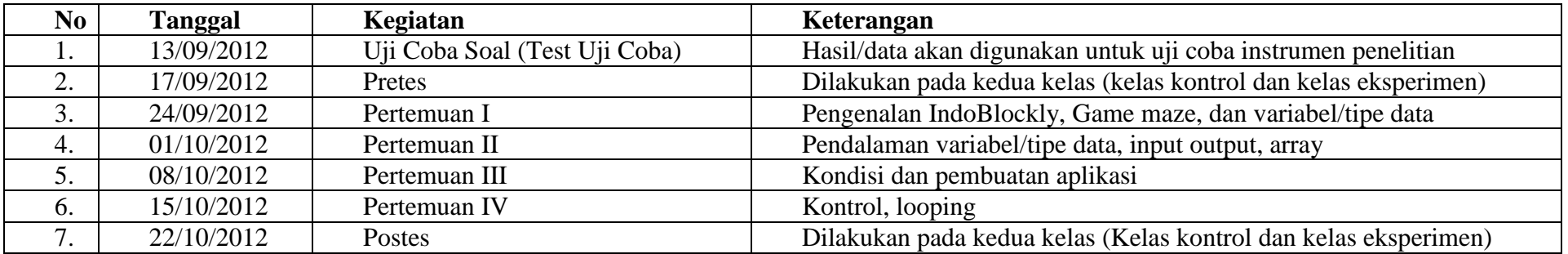

#### **Lampiran B Analisis Uji Coba Instrumen**

Jumlah mahasiswa peserta uji coba soal= 30 mahasiswa

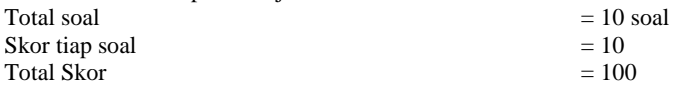

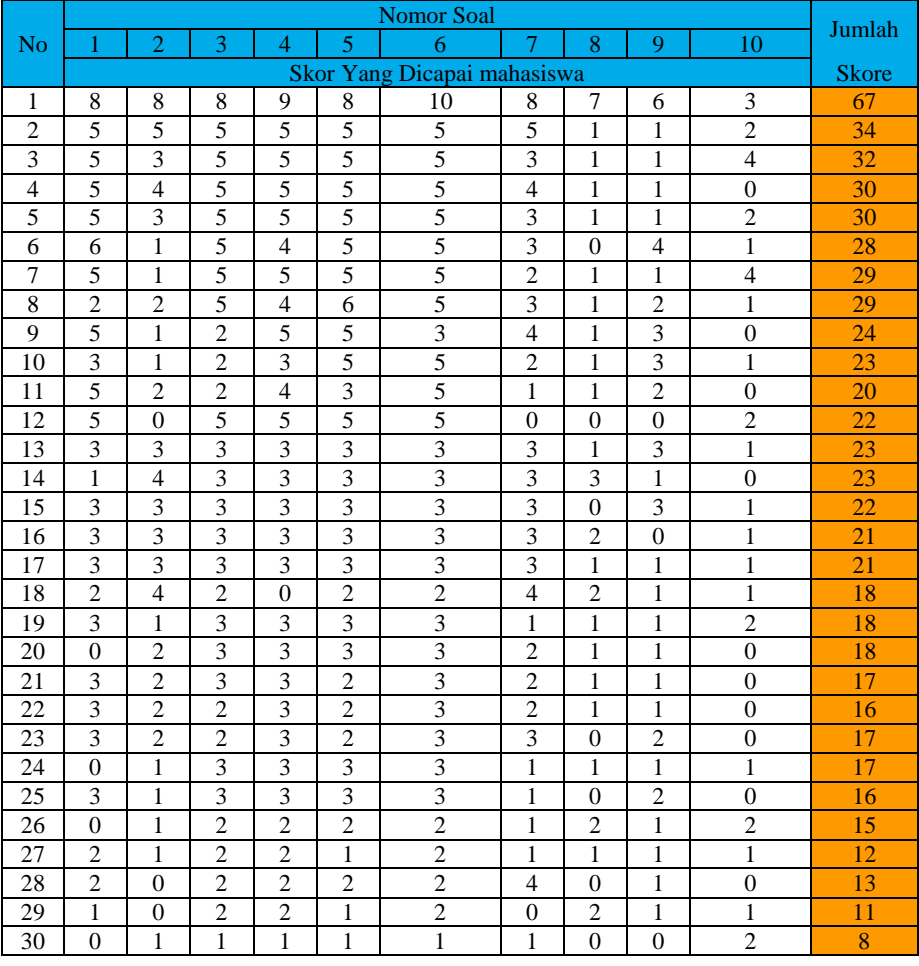

# Hasil Analisis Tingkat Kesukaran dan Daya Beda

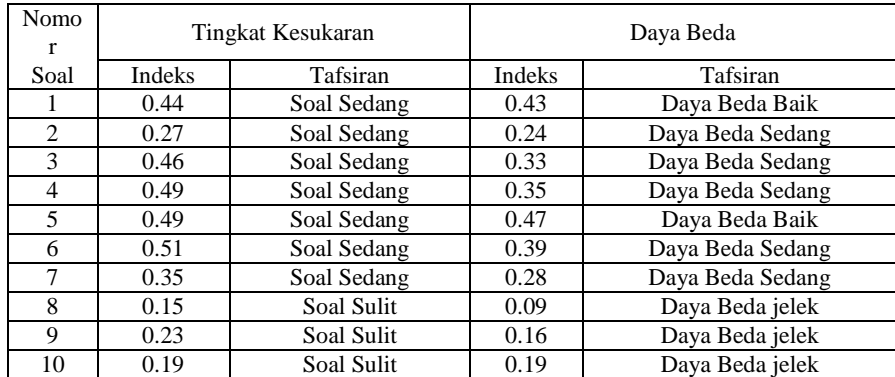

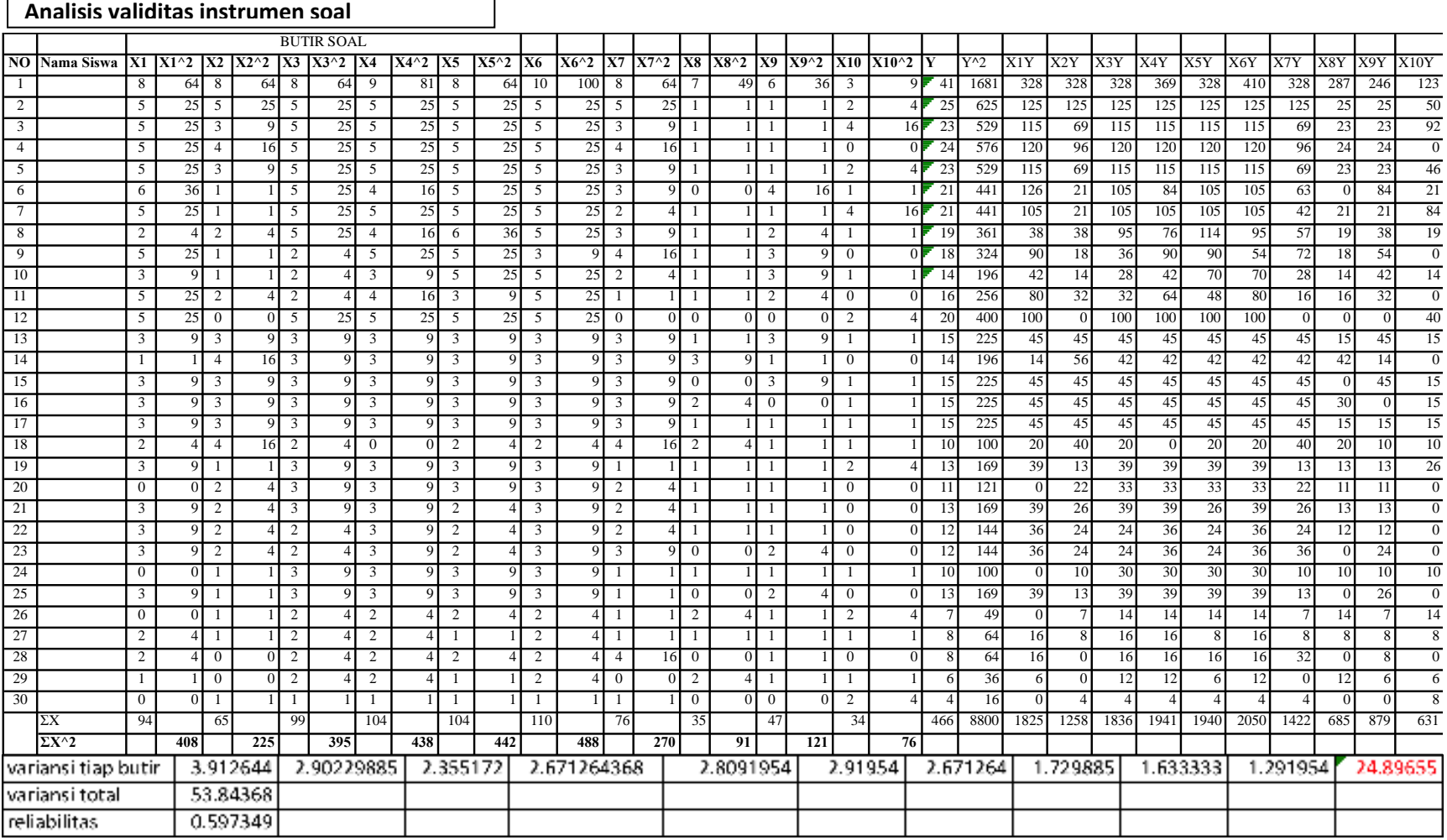

 $\Gamma$ 

┑

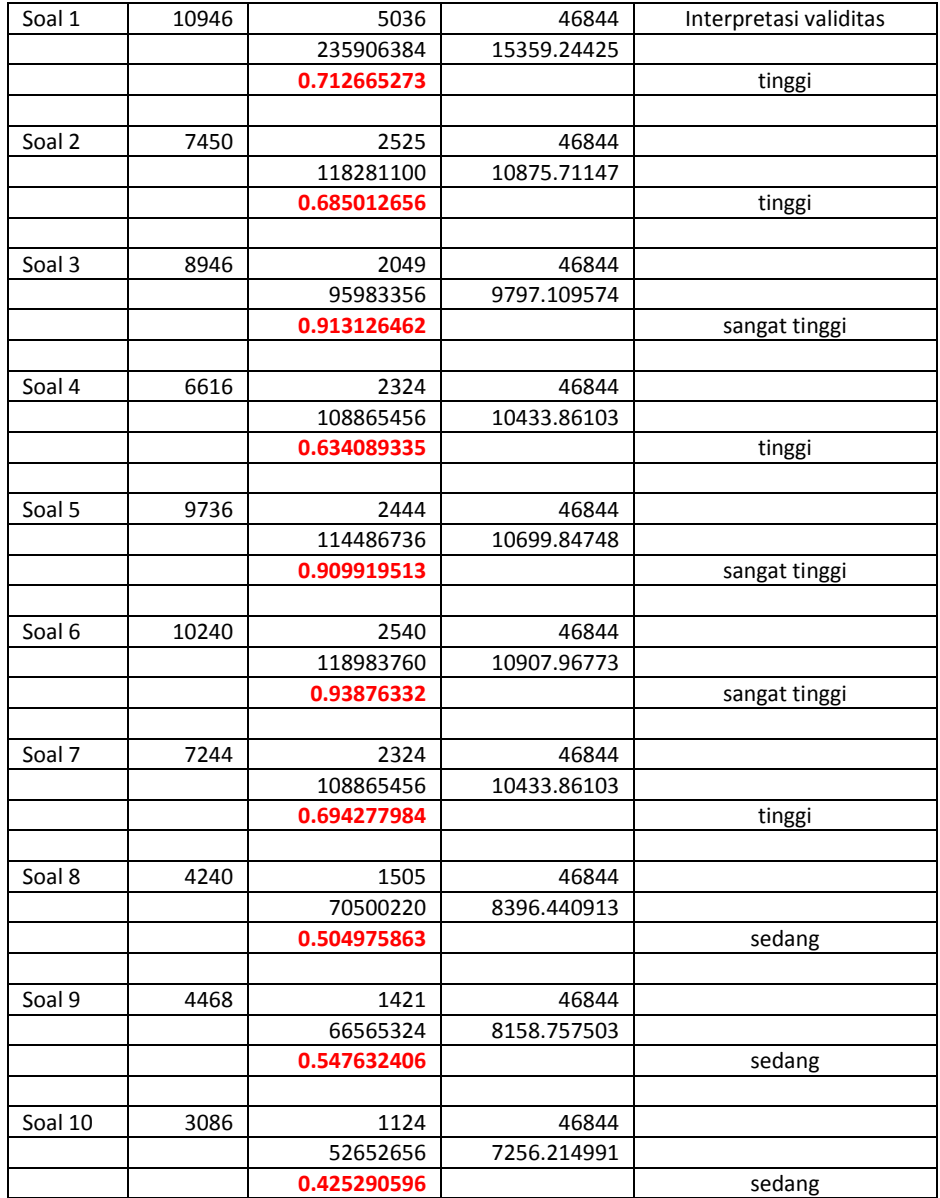

## **Lampiran C Soal Pretes dan Postes**

## **Petunjuk :**

- **a. Kerjakanlah Soal berikut di lembar balik dari soal.**
- **b. Kerjakanlah soal secara berurutan dengan memberikan nomor pada setiap jawaban, jika anda tidak mengetahui jawabanya maka kosongkan saja.**

## **1. FlowChart**

- a. apa yang anda ketahui tentang flowchart?
- b. Berilah contoh flowchart yang anda kenal?
- c. Buatlah Flowchart untuk kasus berikut ini. Jurusan teknik Informatika UIN Sunan Kalijaga Yogyakarta pada tahun 2012/2013 mengadakan ujian tulis masuk teknik informatika dengan syarat Untuk bisa mendaftar ikut ujian tulis siswa harus mempunyai nilai matematika dan bahasa inggris >= 80 di ijazah SMA/SMK/MA, jika tidak maka tidak bisa mendaftar. Dan UIN hanya menerima 60 mahasiswa baru di Teknik Informatika untuk tahun 2012/2013.

## **2. Tipe Data**

- a. Apa yang anda ketahui tentang tipe data?
- b. Apa yang anda ketahui tentang beberapa hal di bawah ini: *karakter, bilangan asli, bilangan cacah, bilangan negatif, bilangan bulat, bilangan rasional, bilangan irasional , int , float, string , int[], char , Boolean.*

## **3. Array**

a. Apa yang anda ketahui mengenai *array, array satu dimensi, array dua dimensi*?

```
b.
     Diketahui:
     int A[4] = \{1, 4, 5, 3\};
     int B[2][2] = {\{(9,8), (11,23)\}};Berapakah nilai 
     A[1] = ?A[2] = ?A[0] = ?B[0][0] = ?B[0][1] = ?
```
## **4. Input Output**

- a. Apa yang anda tahu tentang input, proses, output?
- b. Coba Jelaskan ketika kita ingin menghitung luas persegi panjang, apa saja yang harus kita inputkan, bagaimana proses perhitunganya dan apa outputnya?
- *c.* Apa yang anda ketahui tentang *printf, cout, cin, scanf, write, writeln.*

## **5. Kondisi, Perulangan**

Apa yang anda ketahui tentang hal dibawah ini :

- *a. if, then, else*
- *b. for, while, do while*

## **6. Logika**

a. Diberikan 2 buah ember A dan B, ember A berisi larutan berwarna merah, ember B berisi larutan berwarna biru. Bagaimana cara menukar isi kedua ember itu sedemikian sehingga ember A berisi larutan warna biru dan ember B berisi larutan berwarna merah. (Buatlah urutan/prosedur langkah-langkahnya)

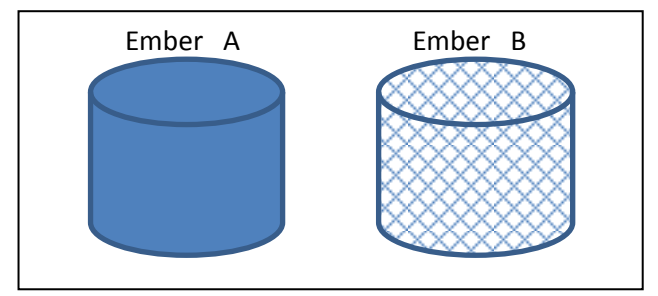

b. Perhatikan Soal dibawah ini:

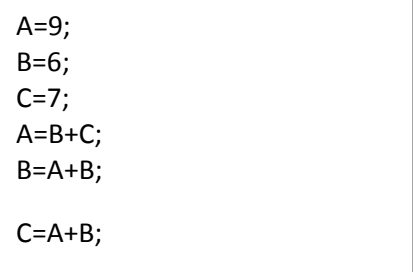

## **7. Ganjil Genap**

a. Apa yang anda ketahui tentang *div* dan *mod* ?

- b. Jika anda diminta untuk menampilkan bilangan ganjil kurang dari 100, sebagai orang teknik informatika apa yang akan anda lakukan, jelaskan?
- c. Jika anda diminta untuk menampilkan bilangan genap kurang dari 100, sebagai orang teknik informatika apa yang akan anda lakukan, jelaskan?

Soal 8,9,10 TIdak digunakan sesuai dengan analisis uji coba instrumen.

## **8. Bilangan Terbesar**

Anda diberikan sederet bilangan {2,0,-6,4,9,8,-33,5} Sebagai orang TI coba buatkan alur/proses bagaimana cara untuk mencari bilangan yang paling besar?

## **9. Bilangan Prima**

Sebagai orang TI apa yang akan anda lakukan jika diminta untuk membuat program yang bisa menampilkan deret bilangan prima < 100 ?

### **10. Faktorial**

Sebagai orang TI apa yang akan anda lakukan jika diminta untuk membuat program factorial?, ketika user menginpukan bilangan berapapun,maka program akan menampilkan hasil dari factorial bilangan tersebut. Contoh user menginputkan angka 3, maka outpunya adalah  $3!=3x2x1=6$ .

|                | Tahun      |                             |                            |               |
|----------------|------------|-----------------------------|----------------------------|---------------|
|                | Akademik:  | 2012/2013 - SEMESTER GANJIL |                            |               |
|                | Prodi:     | <b>TEKNIK INFORMATIKA</b>   |                            |               |
|                |            |                             |                            |               |
| <b>No</b>      | <b>NIM</b> | Nama Mahasiswa              | <b>Pretes</b>              | <b>Postes</b> |
| $\mathbf{1}$   | 8650050    | <b>FAJRIA ANTONI</b>        | Tidak ikut pretes dan post |               |
| $\overline{2}$ | 8650069    | SHANDY VEGA PRIMANDA        | 16                         | 20            |
| 3              | 9650024    | <b>DISSA DAMALITA</b>       | 8                          | 5             |
| 4              | 9650042    | <b>ITA DEVIYANTI</b>        | 13                         | 14            |
| 5              | 9650047    | <b>IZZA ULINNUHA</b>        | 18                         | 12            |
| 6              | 9650058    | <b>OKKI PUTRAWAN</b>        | 23                         | 15            |
| $\overline{7}$ | 10650053   | PANDU SETYOAJI N            | 20                         | 26            |
| 8              | 12650001   | Puguh Jayadi                | 26                         | 32            |
| 9              | 12650002   | Septri Kismarini            | 29                         | 52            |
| 10             | 12650003   | Siti Helmiyah               | 9                          | 14            |
| 11             | 12650004   | Agung Pambudi               | 38                         | 32            |
| 12             | 12650005   | Winda Rizky Astuti          | $\overline{7}$             | 12            |
| 13             | 12650006   | M. Weddy Sumbogo            | 14                         | 20            |
| 14             | 12650007   | Wahyu Aprilynasari          | 23                         | 31            |
| 15             | 12650008   | Niki Min Hidayati Robbi     | 21                         | 31            |
| 16             | 12650009   | Irfan Afif Mustofa          | 15                         | 15            |
| 17             | 12650010   | Rian Wiguna                 | $\overline{7}$             | 12            |
| 18             | 12650011   | Nur Indah Fitrianingsih     | 21                         | 38            |
| 19             | 12650012   | JAKSANA ARIF FURKAN         | 18                         | 18            |
| 20             | 12650013   | AMI MEGANTARA P             | 18                         | 20            |
| 21             | 12650014   | YOGA PRATAMA                | 37                         | 50            |
| 22             | 12650015   | MUHAMMAD AFIF MUHTAR        | 17                         | 26            |
| 23             | 12650016   | <b>KHOIRUL FUADI</b>        | 10                         | 27            |
| 24             | 12650017   | <b>LUQMAN HAKIM</b>         | Keluar <sup>*</sup>        |               |
| 25             | 12650018   | <b>FAJAR NURROHMAT</b>      | 16                         | 24            |
| 26             | 12650019   | ALFIAN NUR JAYANTO          | 18                         | 20            |
| 27             | 12650020   | AFHMULHASAN NOOR R          | 12                         | 21            |
| 28             | 12650021   | AHMAD MUSTAFID              | 50                         | 67            |
| 29             | 12650022   | <b>ROYANUL FITRON</b>       | 19                         | 25            |
| 30             | 12650023   | DANANG PURWOKO PUTRO        | 16                         | 60            |
| 31             | 12650024   | <b>MOCHAMAD NOOR SYAMSU</b> | Keluar <sup>*</sup>        |               |
| 32             | 12650025   | FERDIAN NOOR PAMBUDI        | 18                         | 51            |
| 33             | 12650026   | A.S WAHID FAIZIN            | 17                         | 59            |
| 34             | 12650027   | ELVANISA AYU MUHSINA        | 34                         | 70            |
| 35             | 12650028   | MUHAMMAD NUR ALFANI         | 6                          | 58            |
| 36             | 12650029   | DANANG SUDRAJAT             | 39                         | 38            |
| 37             | 12650030   | MUHAMMAD DZULFIKAR FAUZI    | 10                         | 39            |

**Lampiran D Perolehan Data dan Analisis Diskriptif**

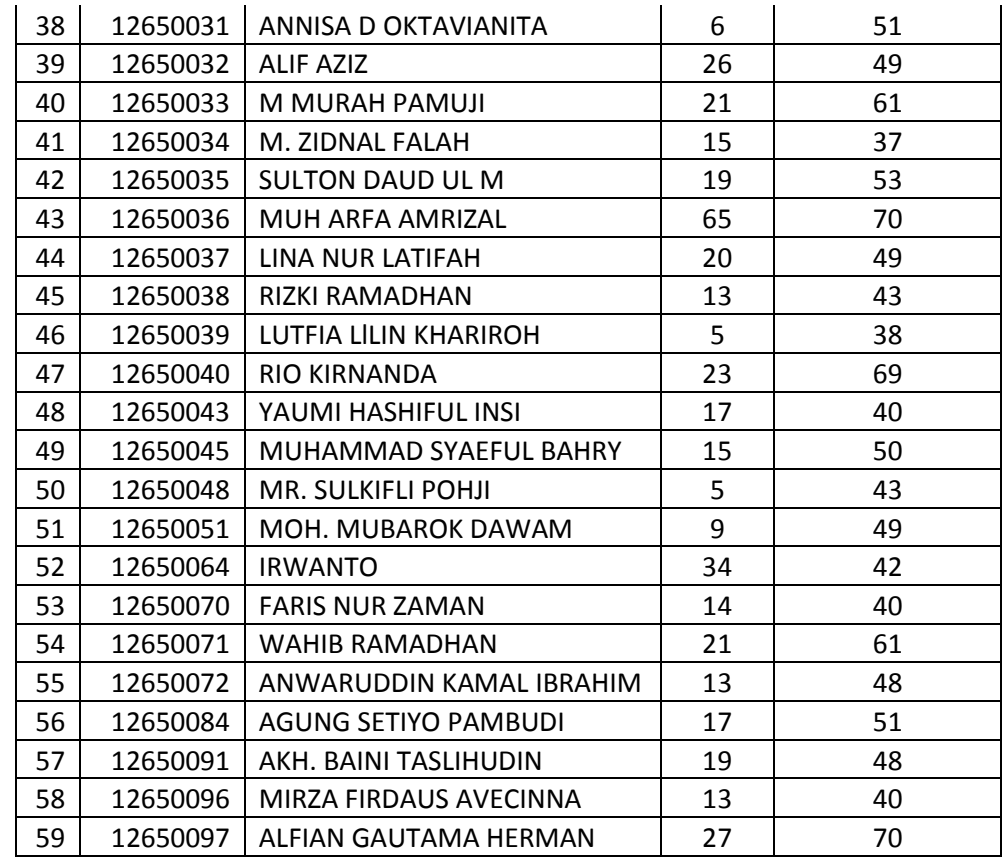

Data = dataanalisis.RData

#### **Statistics=>Summaries=>Active Data Set**

```
> tapply(dataanalisis$pretes, 
list(group=dataanalisis$group), mean, na.rm=TRUE)
group
   kontrol eksperimen 
  19.25000 19.32143 
> summary(dataanalisis)
    pretes postes group
Min. : 5.00 Min. : 5.00 kontrol :28 
1st Qu.:13.00 1st Qu.:23.25 eksperimen:28 
Median :17.50 Median :39.50 
Mean :19.29 Mean :38.50
3rd Qu.:21.50 3rd Qu.:51.00 
Max. :65.00 Max. :70.00
```
#### **Statistics=>Summaries=>Table of Statistics**

```
> # Table for postes:
> tapply(dataanalisis$postes, 
list(group=dataanalisis$group), sd, na.rm=TRUE)
group
```

```
 kontrol eksperimen 
  15.09069 10.54212 
> # Table for pretes:
> tapply(dataanalisis$pretes, 
list(group=dataanalisis$group), sd, na.rm=TRUE)
group
    kontrol eksperimen 
   9.785193 12.457494
```
## **Jumlah Mahasiswa yang Memperoleh skore X berdasarkan Soal Pretes dan Postes**

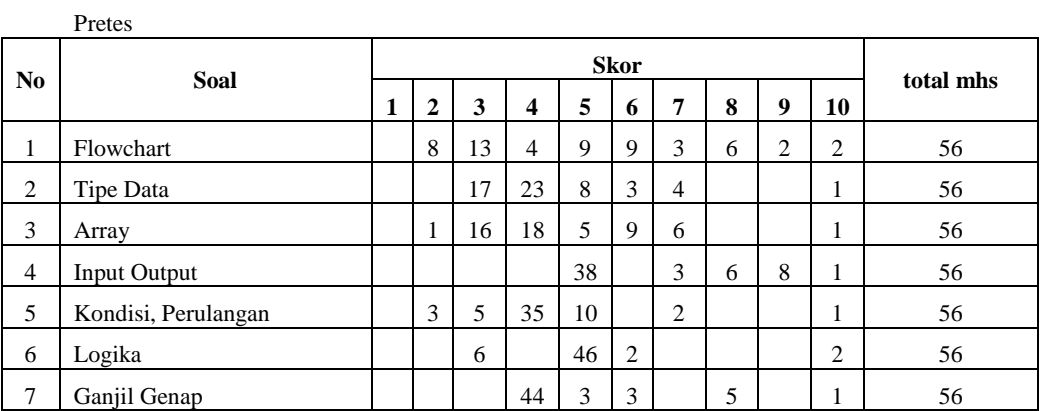

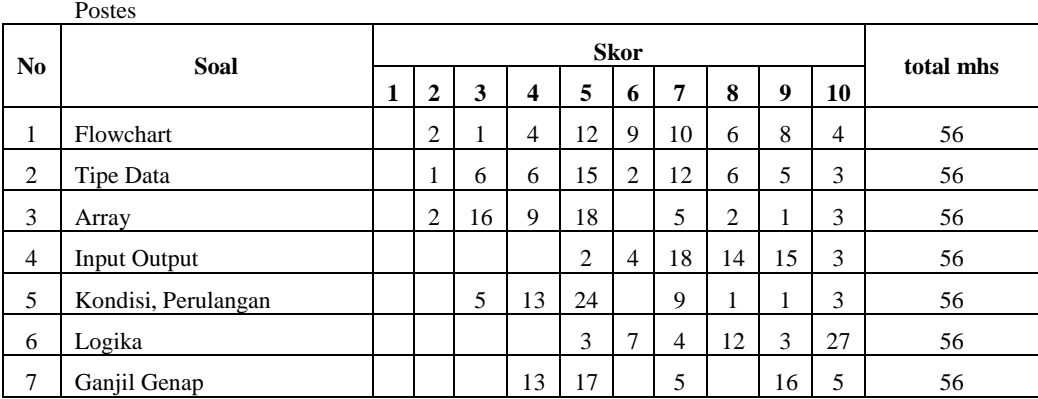

#### **Lampiran E Uji Normalitas Data Pretes**

```
Dataset = pretest.RData
```
 $W = 0.8746$ , p-value = 0.003057

```
Statistics=>Summaries=>Shapiro-Wilk Test of Normality
> load("/Users/macintosh/GIT/skripsi/R 
analisis/pretes.RData")
> shapiro.test(pretes$eksperimen)
     Shapiro-Wilk normality test
data: pretes$eksperimen 
W = 0.8301, p-value = 0.0003812
> shapiro.test(pretes$kontrol)
     Shapiro-Wilk normality test
data: pretes$kontrol
```
#### **Lampiran F Uji Beda Rata-rata Pretest**

Data = dataanalisis.RData

```
Statistics=>Nonparametric tests=>Two-sample Wilcoxn 
test
Rcmdr> load("/Users/macintosh/GIT/skripsi/R/R 
analisis/dataanalisis.RData")
RcmdrMsg: [7] NOTE: The dataset dataanalisis has 56 
rows and 3 columns.
Rcmdr> tapply(dataanalisis$pretes, dataanalisis$group, 
median, na.rm=TRUE)
    kontrol eksperimen 
 18 17 
Rcmdr> wilcox.test(pretes ~ group,
alternative='two.sided', exact=TRUE, 
Rcmdr+ correct=FALSE, data=dataanalisis)
    Wilcoxon rank sum test
data: pretes by group 
W = 411.5, p-value = 0.749
alternative hypothesis: true location shift is not 
equal to 0
```
### **Lampiran G Uji Normalias Data Postes**

Data= posttes.RData

```
Statistics=>Summaries=>Shapiro-Wilk test of Normality
> load("/Users/macintosh/GIT/skripsi/R 
analisis/postes.RData")
> shapiro.test(postes$eksperimen)
     Shapiro-Wilk normality test
data: postes$eksperimen 
W = 0.9045, p-value = 0.01463
> shapiro.test(postes$kontrol)
     Shapiro-Wilk normality test
data: postes$kontrol 
W = 0.8792, p-value = 0.003855
```
#### **Lampiran H Uji Beda Rata-rata Postes**

Data = dataanalisis.RData

```
Statistics=>Nonparametric tests=>Two-sample Wilcoxn 
test
> tapply(dataanalisis$postes, dataanalisis$group, 
median, na.rm=TRUE)
   kontrol eksperimen<br>22.5 49.0
                  22.5 49.0 
> wilcox.test(postes ~ group, alternative="two.sided", 
data=dataanalisis)
     Wilcoxon rank sum test with continuity correction
data: postes by group 
W = 82.5, p-value = 3.866e-07
alternative hypothesis: true location shift is not 
equal to 0
```
# **Lampiran I Perhitungan Index Gain**

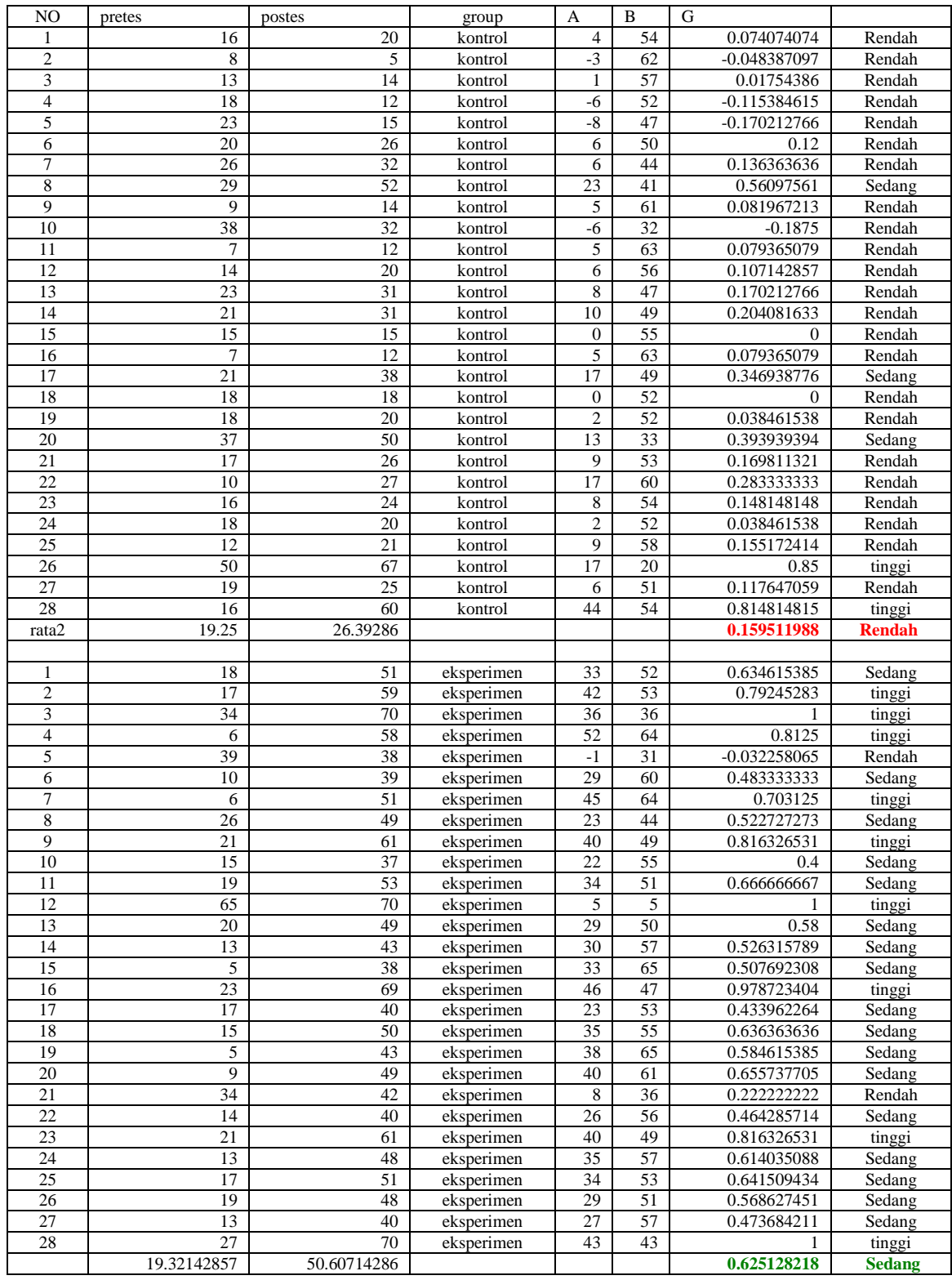

#### **Lampiran J Uji Normalitas Data Pretes Postes Kelas Eksperimen**

```
Data= pre_pos_exp.RData
```

```
Statistics=>Summaries=>Correlation matrix=>Spearman 
rank-order
load("/Users/macintosh/GIT/skripsi/R 
analisis/pre pos exp.RData")
> showData(prepostext, placement='-20+200', 
font=getRcmdr('logFont'), 
+ maxwidth=80, maxheight=30)
> fix(prepostext)
> shapiro.test(prepostext$pos)
     Shapiro-Wilk normality test
data: prepostext$pos 
W = 0.9045, p-value = 0.01463
> shapiro.test(prepostext$pre)
     Shapiro-Wilk normality test
data: prepostext$pre 
W = 0.8301, p-value = 0.0003812
```
#### **Lampiran K Analisis Uji Hipotesis Korelasi dengan Wilcoxon**

Data= pre\_pos\_exp.RData

```
Statistics=>Summaries=>Non Parametrik Test=>Paired-
Wilcoxon Test
Rcmdr> load("/Users/macintosh/GIT/skripsi/R/R 
analisis/pre pos exp.RData")
RcmdrMsg: [2] NOTE: The dataset prepostext has 28 rows
and 2 columns.
Rcmdr> median(prepostext$pre - prepostext$pos, 
na.rm=TRUE) # median difference
[1] -33.5Rcmdr> wilcox.test(prepostext$pre, prepostext$pos, 
alternative='two.sided', 
Rcmdr+ paired=TRUE)
     Wilcoxon signed rank test with continuity 
correction
data: prepostext$pre and prepostext$pos 
V = 1, p-value = 4.428e-06
alternative hypothesis: true location shift is not 
equal to 0
```
**Lampiran L Analisis Korelasi, Uji Signifikansi Korelasi, dan Determinasi**

Data= pre\_pos\_exp.RData

```
Statistics=>Summaries=>Correlation matrix=>Spearman 
rank-order
load("/Users/macintosh/GIT/skripsi/R 
analisis/pre pos exp.RData")
> # Spearman rank-order correlations
> cor(prepostext[,c("pos","pre")], use="complete.obs", 
method="spearman")
           pos pre
pos 1.0000000 0.4298874
pre 0.4298874 1.0000000
> cor.test(prepostext[,c("pre")], 
prepostext[,c("pos")], method="spearman")
     Spearman's rank correlation rho
data: prepostext[, c("pre")] and prepostext[, 
c("pos")] 
S = 2083.191, p-value = 0.02242
alternative hypothesis: true rho is not equal to 0 
sample estimates:
       rho 
0.4298874
Determinasi = r2
```
Determinasi =  $(0.43)^2$  = 0.1849 atau 18,49 %